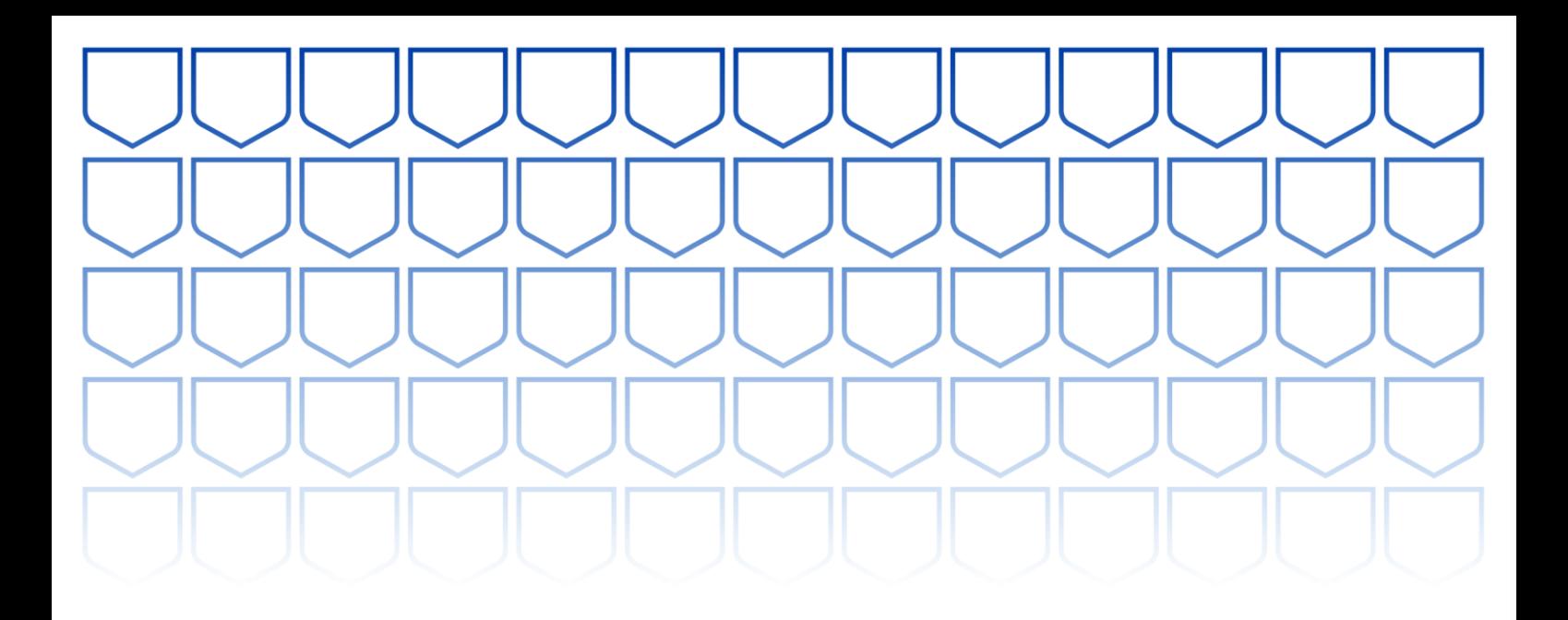

# **Sophos Central Administrator Course Overview**

This course is designed for technical professionals who will be administrating Sophos Central and provides the skills necessary to manage common day-to-day tasks.

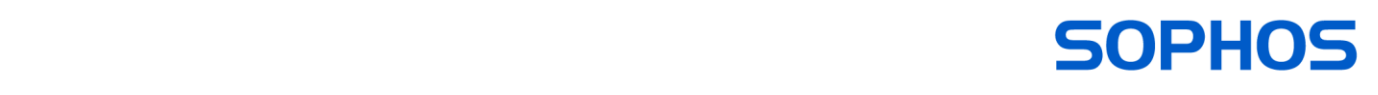

#### **Delivery**

This course is available online via the Training Portal, or as an instructor-led classroom course. Please contact your Sophos partner to find out more about the availability of classroom courses in your region.

Electronic copies of the supporting documents for the course are provided to each trainee via the training portal.

#### **Duration**

This course will take approximately **4 days (32 hours)** to complete.

#### **Assessment**

To complete this course, trainees must take and pass an online assessment.

Trainees will have **3 hours** to complete the assessment; the pass mark is **80%** and trainees will have **4 attempts** to pass.

#### **Lab Environment**

Each trainee is provided with a pre-configured environment, which simulates a company network with two sites, a head office, and a branch office.

### **Objectives**

On completion of this course, trainees will be able to:

- Plan and deploy installations of Sophos Central
- Explain the core configuration concepts for Sophos Central and demonstrate how to configure and implement them
- Perform manual remediation of threats when required
- Proactively investigate suspicious activities and hunt threats
- Perform preliminary troubleshooting and basic support steps

#### **Prerequisites**

There are no prerequisites for this course, however, we recommend that trainees have the following knowledge and experience:

- A good understanding of IT security
- Experience of Windows networking and the ability to troubleshoot issues
- Configuring Active Directory group policies

If you are uncertain whether you meet the necessary prerequisites, please email us at [globaltraining@sophos.com](mailto:globaltraining@sophos.com) and we will be happy to help.

## **Course Agenda**

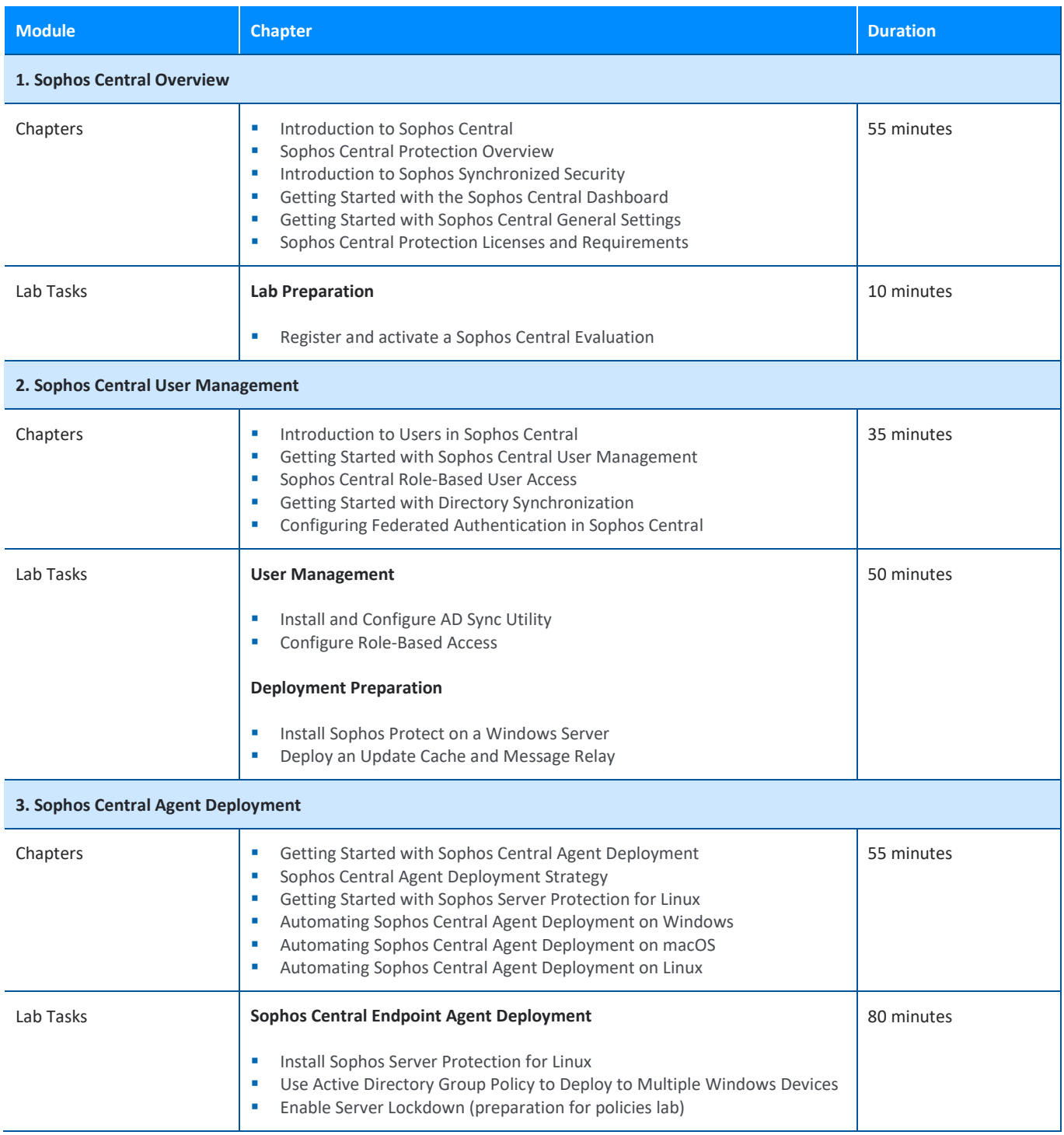

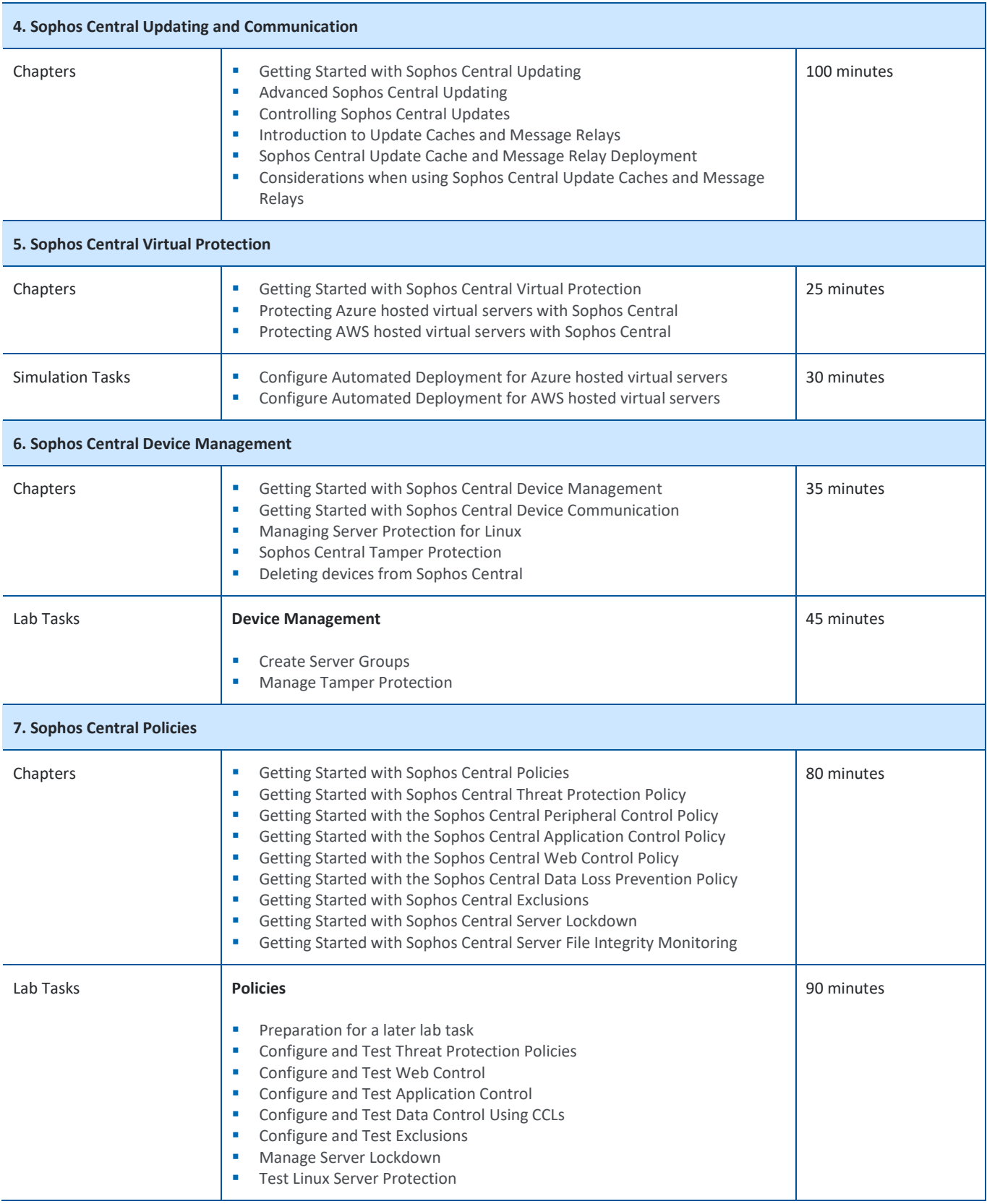

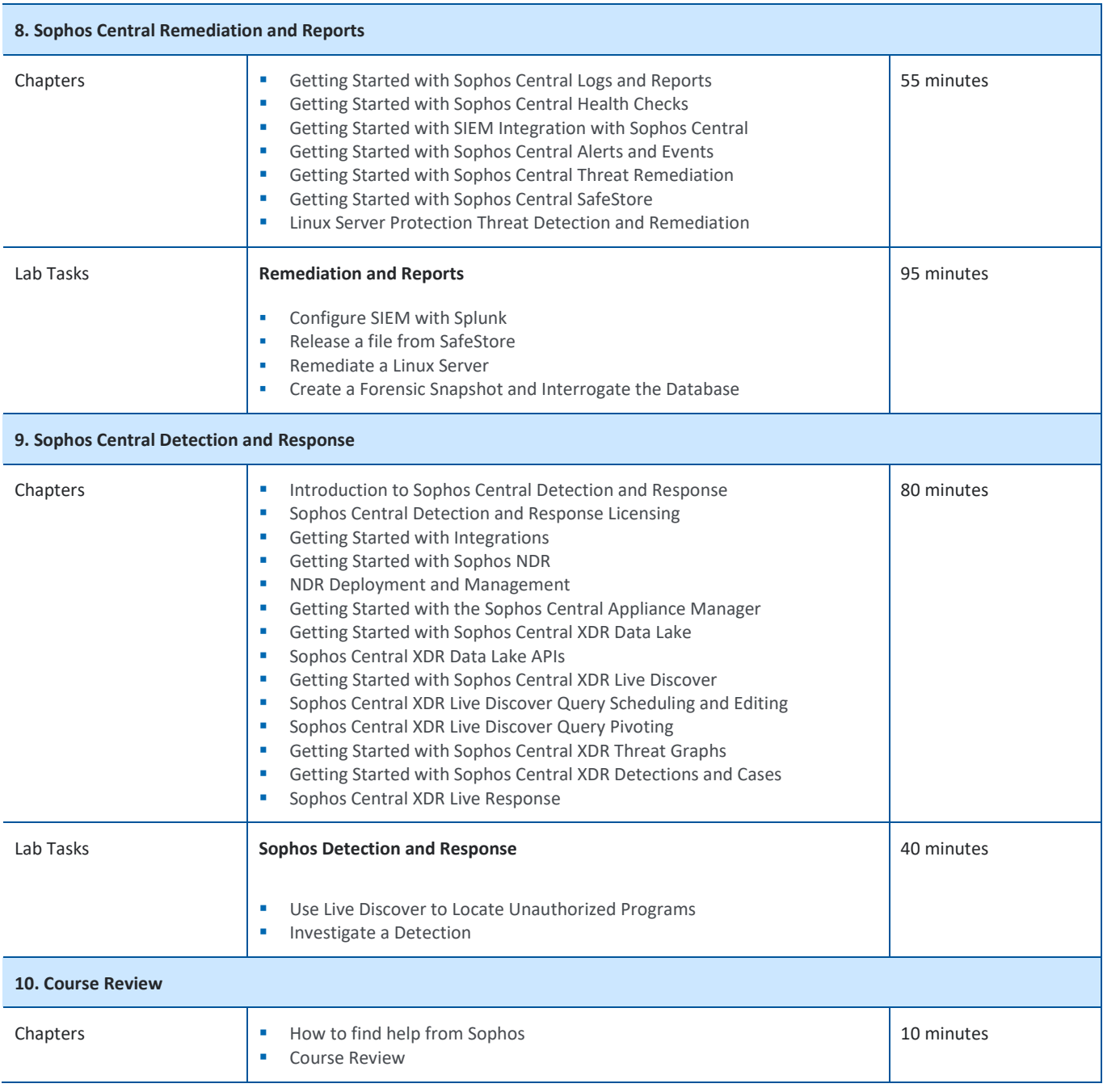

#### **Further Information**

If you require any further information on this course, please contact us at [globaltraining@sophos.com.](mailto:globaltraining@sophos.com)

United Kingdom and Worldwide Sales Tel: +44 (0)8447 671131 Email[: sales@sophos.com](mailto:sales@sophos.com)

North American Sales Toll Free: 1-866-866-2802 Email[: nasales@sophos.com](mailto:nasales@sophos.com) Australia and New Zealand Sales Tel: +61 2 9409 9100 Email[: sales@sophos.com.au](mailto:sales@sophos.com.au)

Asia Sales Tel: +65 62244168 Email[: salesasia@sophos.com](mailto:salesasia@sophos.com)

**SOPHOS** 

© Copyright 2024. Sophos Ltd. All rights reserved. Registered in England and Wales No. 2096520, The Pentagon, Abingdon Science Park, Abingdon, OX14 3YP, UK<br>Sophos is the registered trademark of Sophos Ltd. All other product and company names mentioned are trademarks or registered trademarks of their respective owners.